УДК 621.396

## **В.Х. Ханов, А.В. Шахматов**

# **Многофункциональный лабораторный стенд с переменной электрической схемой на основе ПЛИС**

Рассматриваются вопросы использования программируемых логических интегральных схем как базового элемента лабораторного стенда, изменяющего внутреннюю структуру в зависимости от решаемой задачи.

В настоящее время можно наблюдать существенное устаревание лабораторной базы вузов. Одной из причин этого является традиционный подход к созданию лабораторных стендов, когда каждая лабораторная установка предназначалась в общем случае для одной лабораторной работы, оснащалась собственным набором оборудования (в том числе и компьютерного), приборов и программного обеспечения. Такой подход, очевидно, является очень затратным.

Интенсивное развитие микроэлектроники привело к появлению такого класса приборов, как программируемые логические интегральные схемы (ПЛИС). ПЛИС изменяет связи между внутренними логическими блоками и внешними выходами в соответствии с последовательностью кодов, записанной в памяти конфигурации интегральной схемы, формируя тем самым заданную структуру лабораторной установки. Перепрограммирование ПЛИС осуществляется загрузкой файла конфигурации из персонального компьютера. Таким образом, используя одну и ту же лабораторную установку на базе ПЛИС, появляется возможность проводить на ней множество лабораторных работ, предварительно изменяя структуру ПЛИС под решаемые в данной работе задачи.

Структурная схема многофункционального лабораторного стенда представлена на рис. 1.

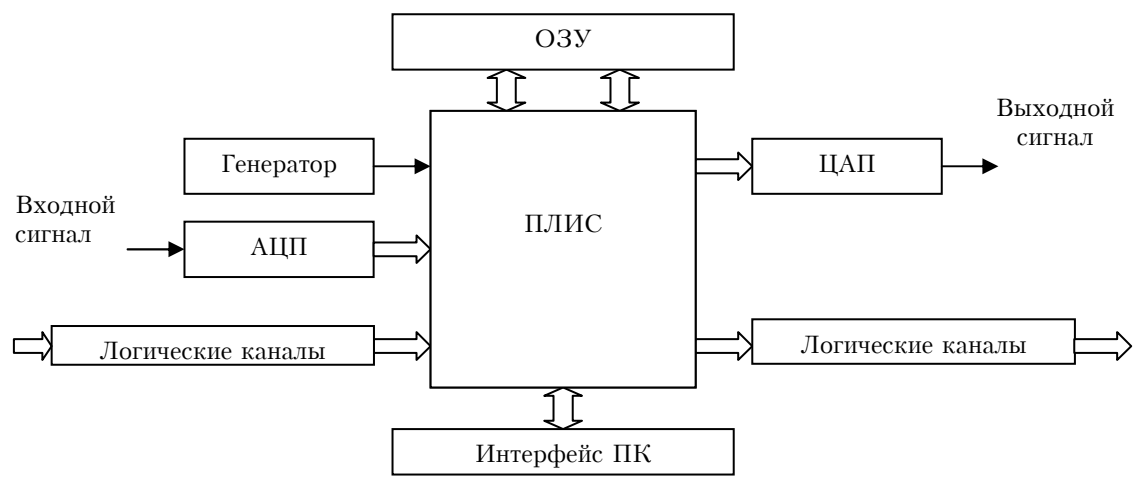

Рис. 1. Структурная схема многофункционального лабораторного стенда

Схема содержит следующие основные устройства: аналого-цифровой преобразователь (АЦП), позволяющий оцифровывать поступающие в лабораторный стенд аналоговые сигналы; входные и выходные логические каналы, позволяющие организовать стандартные цифровые интерфейсы обмена информацией; ПЛИС, меняющая внутреннюю структуру в зависимости от решаемой задачи; оперативное запоминающее устройство для входных и выходных сигналов; цифроаналоговый преобразователь (ЦАП), позволяющий представить обработанные данные в аналоговом виде; интерфейс сопряжения с компьютером для загрузки файла конфигурации ПЛИС, задания входных сигналов и считывания выходных в цифровом виде.

 $B$  качестве ПЛИС выбран тип FPGA семейства FLEX фирмы Altera. Основные критерии отбора пои выборе данного семейства ПЛИС для реализации проекта были: высокое быстродействие: достаточная логическая емкость; низкая стоимость микросхем; опыт работы с данными ПЛИС.

Внешний вид многофункционального лабораторного стенда представлен на рис. 2.

Средой разработки блоков решаемых в лабораторных работах задач является система МАХ II PLUS, предназначенная для проектирования ПЛИС фирмы Altera. Сложные функциональные блоки создавались на языке описания цифровых устройств VHDL.

Унифицированная для любой лабораторной работы управляющая программа позволяет: посылать файл конфигурации ПЛИС в лабораторный стенд; выдавать команду перепрограммирования ПЛИС; читать с диска компьютера подготовленные внешними программами массивы данных (входные сигналы); выдавать команду инициирования обработки над входным сигналом; читать из стенда по соответствующей команде полученные после обработки массивы данных; выполнять визуализацию полученных выходных данных, а также сохранять их на диске в удобном для пользователя виде для их последующей обработки другими внешними программами, например пакетом MATLAB.

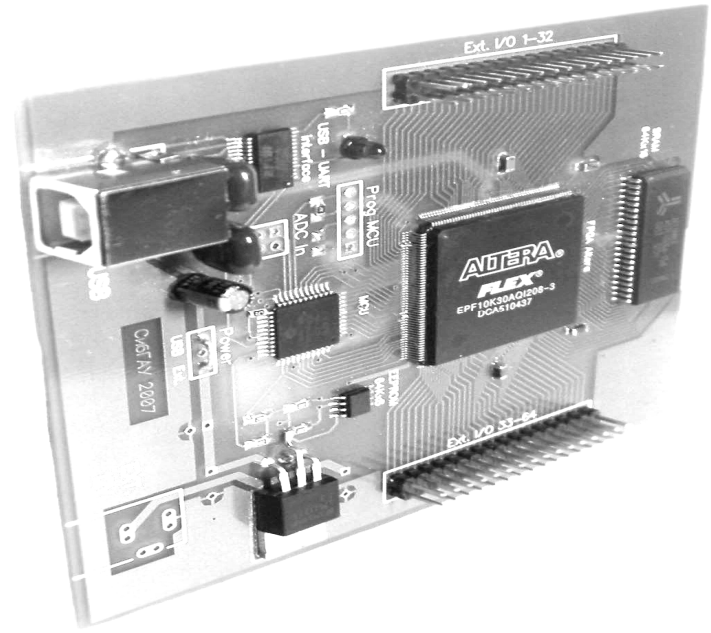

Рис. 2. Печатная плата многофункционального стенда

Дополнительно в состав лабораторного стенда включаются контрольно-измерительные компьютерные приборы (в штатном составе – компьютерный осциллограф $\overline{\triangle}$ анализатор спектра и компьютерный генератор сигналов произвольной формы), что создает удобный и довольно мощный инструментарий.

В настоящее время в Сибирском государственном аэрокосмическом университете на кафедре безопасности информационных технологий на представленном многофункциональном стенде разработано несколько лабораторных работ для разных учебных дисциплин:

– для дисциплины «Теория электрической связи» – Помехоустойчивое кодирование. Циклические коды;

– для дисциплины «Средства криптографической защиты информации» – Аппаратная реализация алгоритма криптографического преобразования согласно ГОСТ 28147–89;

– для дисциплины «Схемотехника цифровой обработки сигналов» – Реализация КИХ-фильтров на элементной базе ПЛИС.

Указанные работы стали первым опытом создания лабораторных работ на базе многофункционального стенда. В дальнейшем планируется дополнить лабораторные практикумы по ряду основных дисциплин общепрофессиональных и специальных блоков новыми работами, разработанными на основе представленного стенда.

*\_\_\_\_\_\_\_\_\_\_\_\_\_\_\_\_\_\_\_\_\_\_\_\_\_\_\_\_\_\_\_\_\_\_\_\_\_\_\_\_\_\_\_\_\_\_\_\_\_\_\_\_\_\_\_\_\_\_\_\_\_\_\_\_\_\_\_\_\_\_\_\_\_\_\_\_\_\_\_\_\_\_\_\_\_\_\_\_\_\_\_* 

#### Ханов Владислав Ханифович

Сибирский государственный аэрокосмический университет им. академика М. Ф. Решетнева зав. кафедрой Безопасность информационных технологий, к.т.н., доцент. Эл. почта: hanov@sibsau.ru.

### **Шахматов Александр Владимирович**

Сибирский государственный аэрокосмический университет имени академик М.Ф. Решетнева аспирант кафедры Безопасности информационных технологи, инженер. Эл. почта: sanecsan@rambler.ru.

## V. Kh. Khanov, A. V. Sahmatov

**Multifunctional laboratory stand with variable electric circuit based on EPLD** 

The questions of programmable logic devices using as a basic element of laboratory stand, which is vary its internal structure depending on solving problem, is considered in the article.